# **Blickbasierte Diagnostik, Verlaufsdokumentation und Diagnoseabgrenzung –**

# **Tools und Assessments**

Sabrina Beer, Birgit Conrades, Laura Joswig

Patienten mit motorischen Beeinträchtigungen sowie unklaren visuellen, kognitiven und sprachlichen Kompetenzen sind eine Herausforderung im therapeutischen Alltag. Die Augen können genutzt werden, um eine gezielte Diagnostik und Förderung durchzuführen und Veränderungen zu dokumentieren. Es stehen Assessments und Tools bereit, die eine objektive und strukturierte Beurteilung des Blickverhaltens zulassen. Sie ermöglichen eine gezielte Bestandsaufnahme, eine Verlaufsdarstellung von Blickverhalten und die Ableitung von therapeutischen Zielen.

# 1. Einleitung

Kommunikation ist eine wechselseitige Äußerung zwischen Menschen, die sich gegenseitig wahrnehmen und aufeinander reagieren (Braun & Kristen 2003). Patienten mit unklaren Bewusstseinszuständen wie Patienten im vegetativen Status, Minimal Conscious State (MCS) oder mit unklaren kognitiven, visuellen und linguistischen Fähigkeiten stellen eine besondere Herausforderung im Therapiealltag dar. Die Kommunikation dieser Personengruppe ist eher als reaktiv zu bezeichnen – oft sind noch keine passenden Lösungen gefunden und gängige "einfache" elektronische und nicht-elektronische Kommunikationshilfen können nicht verlässlich eingesetzt und angesteuert werden. Gleichzeitig sind die Augenbewegung und die Blicksteuerung bei der angesprochenen Personengruppe oftmals nicht so stark betroffen wie die übrigen motorischen Fähigkeiten.

>> Der Einsatz von Augensteuerungssystemen in der Un-terstützten Kommunikation (UK) bei Menschen mit stark eingeschränkten motorischen Fähigkeiten und guten kognitiven Kompetenzen ist etabliert. Tetzchner & Martinsen (2000) bezeichnen diese Gruppe als "expressive Nutzergruppe". UK und insbesondere die Augensteuerung bieten dieser Nutzergruppe Möglichkeiten zur autonomen Kommunikation und Umfeldsteuerung.

> Folgen von Kommunikationsbeeinträchtigungen können vielfältig sein. Häufig gelingt es nicht, kommunikative Situationen zu initiieren und nach eigenen Wünschen zu gestalten. Aber auch eine Abhängigkeit zum Gegenüber tritt auf. Der Patient ist darauf angewiesen, dass das Gegenüber Signale erkennt und diese richtig interpretiert. Nicht kommunizieren zu können bedeutet soziale Isolation. Sich nicht mitteilen zu können heißt, nicht über Gefühle, Ängste etc. sprechen zu können. Auch Lernangebote können sich dadurch minimieren (Kristen 1994).

# 2. Überlegungen

Befinden sich Patienten im Wachkoma oder im Minimal Conscious State oder zeigen sie eine Vigilanzminderung, ist dies nicht gleichzusetzen mit einem gleichbleibenden Zustand. Veränderungen der Wachheit und Aufmerksamkeit sind zu beobachten. Eine Remission ist grundsätzlich möglich. Schon früh lassen sich Fixations- und/oder Folgebewegungen der Augen beobachten. Eine gezielte Förderung sollte früh beginnen und Veränderungen müssen zu einer Modifikation der

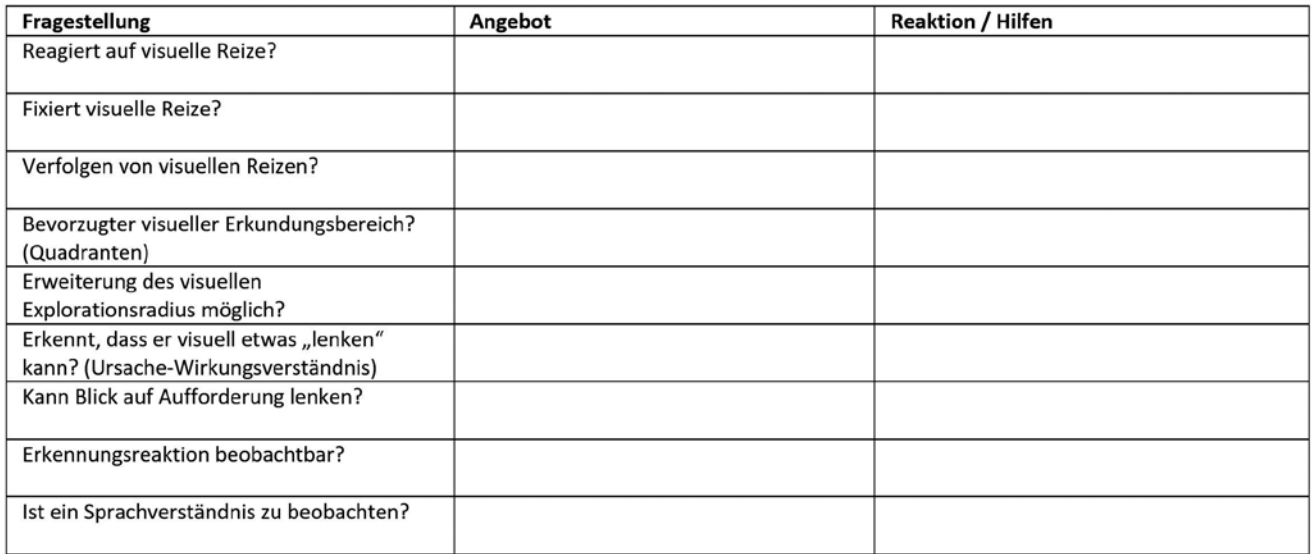

*Abb. 1: Beispiel für die Dokumentation*

therapeutischen Interventionen führen. Damit dies möglich wird, gewinnt die Evaluation von visuellen Reaktionen an Bedeutung. Kleinste Veränderungen müssen dokumentiert werden, dienen ggf. sogar zur Diagnoseabgrenzung und bieten Ansätze für Fördermöglichkeiten. Dies ist insbesondere wichtig, da die Förderung der visuellen Fähigkeiten darauf abzielt, einen Zugang zur Kommunikation zu schaffen und damit verbunden auch die Lebensqualität zu erhöhen.

# 3. Evaluation erster visueller Reaktionen

In der Literatur finden sich vereinzelte Ausführungen zum strukturierten Einsatz speziell von Augensteuerungen (z.B. Handreichung Augensteuerung des Projektes "EyeTrack4all"). Diese beziehen sich jedoch meist auf Nutzer aus der "expressiven Gruppe". Der Einsatz von low-tech und high-tech Materialien im Bereich Blick scheint jedoch auch in der Kommunikation von Menschen mit schweren motorischen Beeinträchtigungen und gleichzeitig unklaren kognitiven, linguistischen bzw. visuellen Fähigkeiten einen Mehrwert bereit zu stellen.

Im Bereich low-tech ist uns bisher kein eigenständiges Evaluationsinstrument für die Dokumentation des Blickverhaltens bekannt. Die Therapeuten sind gezwungen, ihre Beobachtungen selbst zu strukturieren und festzuhalten. Folgende Überlegungen können dabei im Fokus stehen (Abb. 1):

- Werden Reize registriert?
- Können visuelle Reize fixiert werden?
- Können visuelle Reize verfolgt werden?
- Welche Bereiche werden visuell erkundet?
- Kann der Erkundungsradius ausgeweitet werden?
- **Entwickelt sich ein Ursache-Wirkungsverständ**nis?
- **Kann der Blick auf Aufforderung auf bestimmte** Punkte gelenkt werden?
- Werden Gegenstände/Personen erkannt?
- Ist ein Sprachverständnis vorhanden?

# 4. Vorstellung von Instrumenten zur Evaluation und Tools

## 4.1 ACETS – Eye Gaze Technology Screening Checklist (Alberta Children Hospital 2012)

Die ACETS ist ein (englischsprachiger) Analysebogen, mit dem mögliche Augensteuerungsnutzer identifiziert werden können (Abb. 2). In dem Screening werden Beobachtungspunkte genannt, die nach Durchführung dokumentiert werden. Zusätzlich finden sich Hinweise zur Umsetzung bzw. Überprüfung und zur Relevanz von Augensteuerungen. Auch Modifikationsmöglichkeiten bzw. ein weiteres Vorgehen werden kurz beschrieben.

# 4.2 Objektive Erhebungsdaten bei einer Augensteuerung

Setzt man sich mit Augensteuerungen auseinander, ist es sinnvoll, Daten zu kennen, die objektiv erhoben werden können. Diese sind z.B.:

|                         | <b>QUESTION</b>                                                                                                    | <b>RESPONSE</b>                                                                                                    | <b>CLINICAL BEST PRACTICE</b>                                                                                                    | <b>POSSIBLE ACCOMODATIONS</b>                                                                                                    |
|-------------------------|----------------------------------------------------------------------------------------------------|----------------------------------------------------------------------------------------------------|----------------------------------------------------------------------------------------------------|----------------------------------------------------------------------------------------------------|
| Eye Skills              | Client can move eyes separately from<br>head:<br>left and right<br>up and down                                              | $\Box$ Y(0)<br>$\Box$ N(1)<br>$\Box$ Y(0)<br>$\Box$ N(1)                                                                                           | Assess eye skills (if needed) by holding up two pictures in front<br>of the client, first in horizontal arrangement, then in vertical<br>arrangement. Ask the client to choose one of the two pictures<br>by looking at the picture for one full second. A client who cannot<br>move his eyes separately from his head may have difficulty<br>using eye gaze technology.                       | Some limitations in eye movement may be accommodated<br>through screen layout (e.g. a single column of vertical cells<br>for a client who cannot perform horizontal movement). Some<br>eye gaze systems allow independent calibration of specific<br>screen areas to accommodate a client's ocular-motor skills.<br>Also, therapeutic intervention might support the development<br>of visual skills through practice. |
|                         | Client can hold his/her gaze for one full<br>second to make a selection                                                     | $\Box$ Y(0)<br>$\Box$ N(1)                                                                                                    | Dwell times of 1000ms are recommended for initial learning<br>with eye gaze technology.                                                                                                    | Practice eye gaze using no-tech and low-tech materials.<br>Dwell times may be decreased as learning progresses or a<br>selection method with a switch can be explored.                                                                                                    |
|                         | Client can blink on command                                                                                                 | $\Box$ Y(0)<br>$\Box$ N(1)<br>Eye Skills Subtotal /4                                                                                               | Blink can be an alternative selection method, although it is not<br>frequently recommended due to the occurrence of involuntary<br>blinking.                                                                                                    | Use animation to attract and hold gaze.                                                                                                    |
| <b>Memory</b><br>Visual | Client can remember the location of four<br>pictures when pictures are turned over on<br>a vertical surface.<br>×<br>Ä<br>≼ | Remembers $0-1$ pics = 2 points<br>Remembers $2-3$ pics = 1 point<br>Remembers $4 \text{ pics} = 0 \text{ points}$<br>Visual Memory Subtotal __ /2 | To assess visual memory, hold a vertical surface directly in<br>front of the client with a picture placed in each corner (see<br>example in question column). Ask client to look at the pictures<br>and remember each location. Cover or turn pictures over. Ask<br>client to then look at the location of the vertical surface that<br>corresponds to where the requested picture is located. | Learning and practice can improve a client's familiarity<br>with device content. Uncomplicated displays may provide<br>sufficient functional benefit for some clients.                                                                                                    |
| <b>Visual Attention</b> | <b>Client demonstrates focused visual</b><br>attention (minimally distracted)                                               | $\Box$ Y(0)<br>$\Box$ N(1)<br>Visual Attention Subtotal /1                                                                                         | A client who maintains visual attention and is minimally affected<br>by visual distractions will achieve better results using eye gaze<br>technology. Prompting and learning may support increased<br>visual attention in some clients.                                                                                                    | To improve visual attention when using an eye gaze system<br>include adjustments to: (i) environmental distractions, (ii)<br>visual and/or auditory feedback provided to the client while<br>using the eye gaze system, (iii) dwell time or type of selection<br>method, (iv) task appropriateness (i.e., vocabulary selection),<br>(v) interest level to client (i.e., motivation), (v) level of difficulty.          |

*Abb. 2: Ausschnitt aus dem ACETS*

- Kalibrierung (Qualität, Ansteuerungspunkte, Augenunterschiede)
- Dwell-Zeit (Verweildauer)
- Explorationsradius
- Größe/Anzahl der Items
- Fixations-/Folgebewegungen

Der erfolgreiche Einsatz einer Augensteuerung wird neben den Fähigkeiten des Nutzers auch maßgeblich von äußeren Faktoren, die in der Verantwortung des kommunikativen Umfeldes liegen, bestimmt. Das bedeutet, dass für ein Gelingen des Augensteuerungseinsatzes verschiedene Faktoren – unabhängig von den Kompetenzen der Nutzer – von elementarer Bedeutung sind: Die Positionierung, mögliche Medikation oder Lichtverhältnisse nehmen dabei *direkten* Einfluss auf die Funktionsweise der Technik. Die Kenntnisse des Umfeldes zu Teilbereichen der Ansteuerung und den Teilschritten auf dem Weg zur kompetenten Anwendung der Augensteuerung nehmen *indirekt* Einfluss. So können Interpretationen der Beobachtungen, die auf Basis fehlender Kenntnisse der Wirkweisen und Teilbereiche entstehen, zu dem Fazit des Scheiterns der Intervention mit der Augensteuerung bei der beschriebenen Nutzergruppe führen. Eine therapeutische Begleitung macht auch insofern Sinn, damit eine Überforderung bzw. Unterforderung umgangen werden kann.

Damit wird die Relevanz der Sensibilisierung und Fortbildung des kommunikativen Umfeldes für dessen verantwortungsvolle Rolle innerhalb der UK-Förderung deutlich. Dies wird u. a. in der aktuellen Diskussion zum Modelling und von Ansätzen der UK-Förderung wie dem COCP aufgegriffen. Auch Broyles et al. (2012) kamen zu dem Ergebnis, dass es Angehörigen ohne Instruktionen und Ermutigung seitens des Personals, wie die Kommunikationshilfsmittel einsetzbar sind, oft schwer fällt, in eine Kommunikationssituation zu gelangen.

#### 4.3 Look to Learn (thinksmartbox)

Dies ist ein Softwarepaket mit 40 unterschiedlichen Aktivitäten, unterteilt in fünf Bereiche:

- Sinnliche Wahrnehmung trainiert das Verständnis von Ursache und Wirkung
- Entdecken ermutigt den Nutzer, den ganzen Bildschirm zu betrachten
- Zielen hilft dabei, die Genauigkeit der Augensteuerung zu verbessern
- Auswahl entwickelt die Fähigkeit, eine Entscheidung zu treffen
- Kontrolle Feinabstimmung der Augensteuerung

Einzelne Übungen können individualisiert werden, d.h. eigene Bilder können importiert werden und ermöglichen so eine Variation des Bildmaterials.

Als Analysetool beinhaltet die Software das Anzeigen einer durchgeführten Übung als Heatmap. Diese lässt sich speichern und ermöglicht so eine Statuserhebung sowie im Verlauf eine Vergleichsdokumentation. Die Software wurde entwickelt, um frühe Nutzer beim Erlernen von Augensteuerungsfertigkeiten zu unterstützen.

4.4 Look to Learn Workbook (thinksmartbox)

Ergänzt die Software Look to Learn um eine Dokumentation. Das Workbook ist auf Englisch verfügbar und dient als Dokumentationsbogen für durchgeführte Übungen (Abb. 3). Für jede einzelne Übung steht eine Übersicht zur Verfügung. Auf dem Bogen können neben dem Ziel der Stunde, Datum, Zeitpunkt und Übungsdauer Beobachtungen bzgl. der visuellen und kognitiven Fähigkeiten dokumentiert werden. Außerdem wird die Unterstützung durch den Übungsleiter graduiert. Zusätzlich werden weiter Faktoren wie Kalibrierung, Position des Benutzers und des Gerätes festgehalten.

#### 4.5 Sensory Eye FX (sensoryguru)

Dies ist ebenfalls eine Software zum Erlernen von Augensteuerungsfertigkeiten, ähnlich wie Look to Learn. Das Paket enthält 30 Aktivitäten, aufgeteilt in fünf Lernstufen:

- **Ursache Wirkung**
- **EXEGED & Verfolgen**
- Bereiche fokussieren
- **-** Aktives Forschen
- Kontrolliertes Zielen

Auch hier können einzelne Items individualisiert werden. Die grafische Aufmachung unterscheidet sich jedoch erheblich von Look to Learn. Ein integriertes Analysetool ist nicht vorhanden. In Verbindung mit dem Gaze Viewer oder einem Dokumentationsbogen ist jedoch auch diese Software gut geeignet, um eine Entwicklung bei der Benutzung der Augensteuerung zu dokumentieren.

#### 4.6 EAT – Eyegaze Analyse Tool (Rehavista)

Hierbei handelt es sich um ein Assessment- und Dokumentationstool für Klienten mit einer Augensteuerung (Abb. 4). Das Instrument ist in drei Schritte unterteilt:

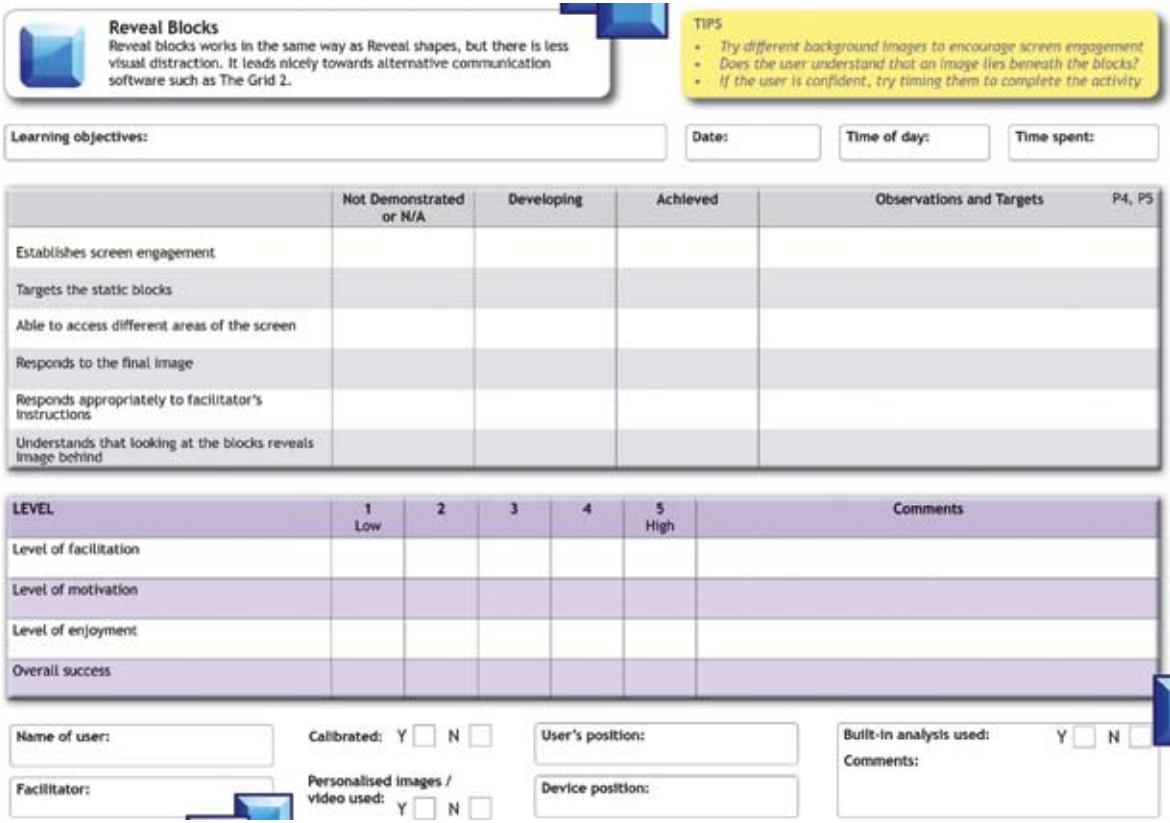

*Abb. 3 Übungsblatt aus dem Look to Learn Workbook*

Schritt 1: *Statuserhebung:* Erfasst die basalen Eyetracking-Kriterien (physiologische Voraussetzungen, Trackstatus, Kalibrierung etc.) und erste Beobachtungen in Bezug auf die augengesteuerte Nutzung des Gerätes.

Schritt 2: *Beobachtung:* Dokumentiert die Beobachtungen/Interaktion während der Probephase mit der Eyegaze-Steuerung und den entsprechenden Anwendungen (Sensory Eye FX, LookToLearn, Tobii Dynavox Communicator).

Schritt 3: *Vergleichserhebung:* Überprüft die basalen Eyetracking-Kriterien (physiologische Voraussetzungen, Trackstatus, Kalibrierung etc.) nach erfolgter Testphase und stellt mögliche Trainingseffekte gegenüber (z.B. Blickrichtungen, Komplexität der Übungen, …).

#### 4.7 GazeViewer (tobiidynavox)

Hierbei handelt es sich um eine Software für ein Windows basiertes Betriebssystem. Die Software erlaubt in Verbindung mit einer Augensteuerung die Analyse und Auswertung der Blickbewegungen. Das Analysewerkzeug ermöglicht es, Blickbewegungen beim Betrachten eines Bildschirms sichtbar zu machen und diese grafisch abzubilden. Das Programm zeigt, welche Elemente ein Klient in welcher Reihenfolge betrachtet hat und welche Bereiche besonders lange oder gründlich angesehen wurden.

Die Blickdaten können mithilfe von Wärmebildern (Heatmaps) oder mit nummerierten Blickverlaufspfa-

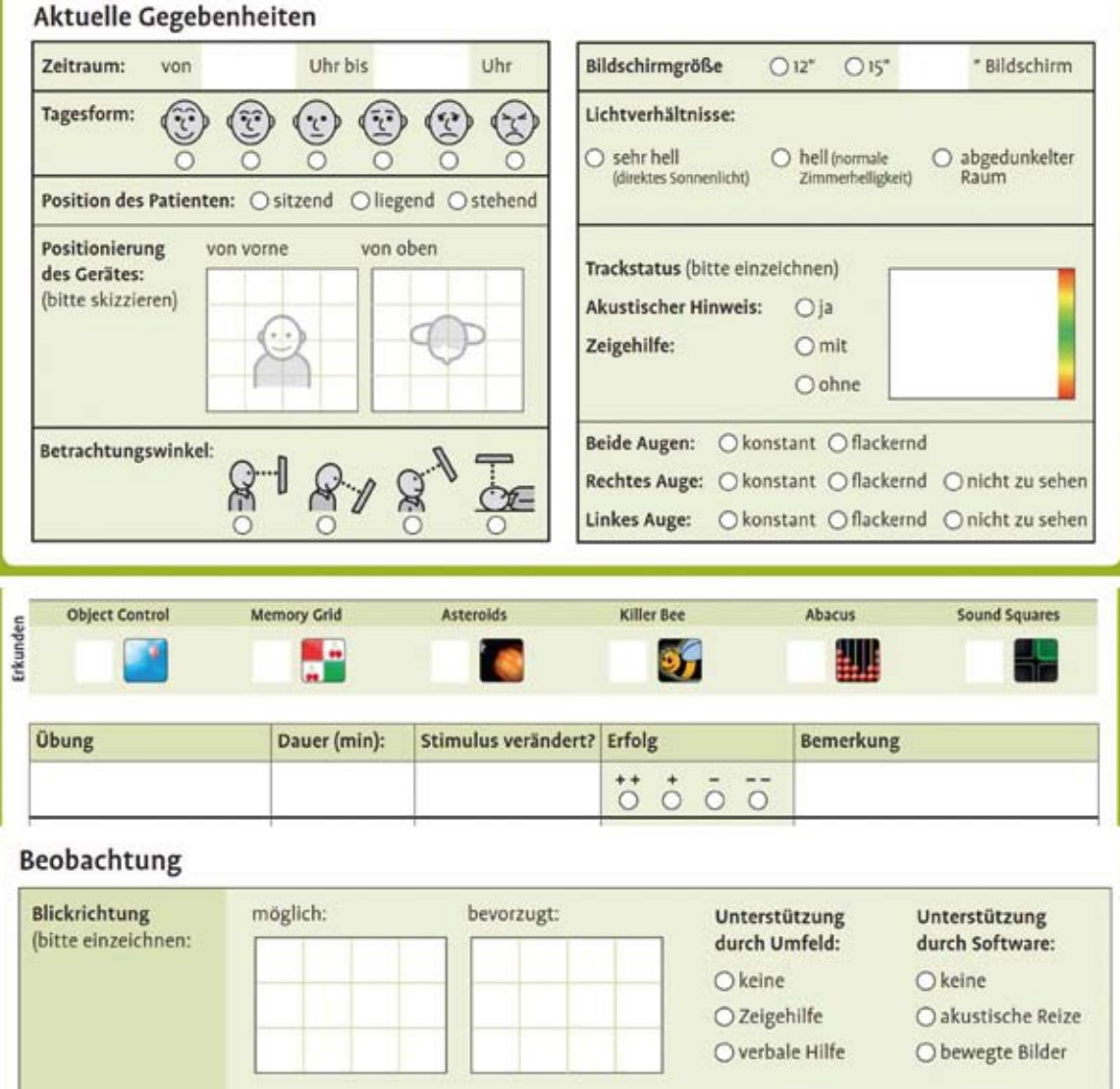

*Abb. 4 Auszüge aus dem EAT*

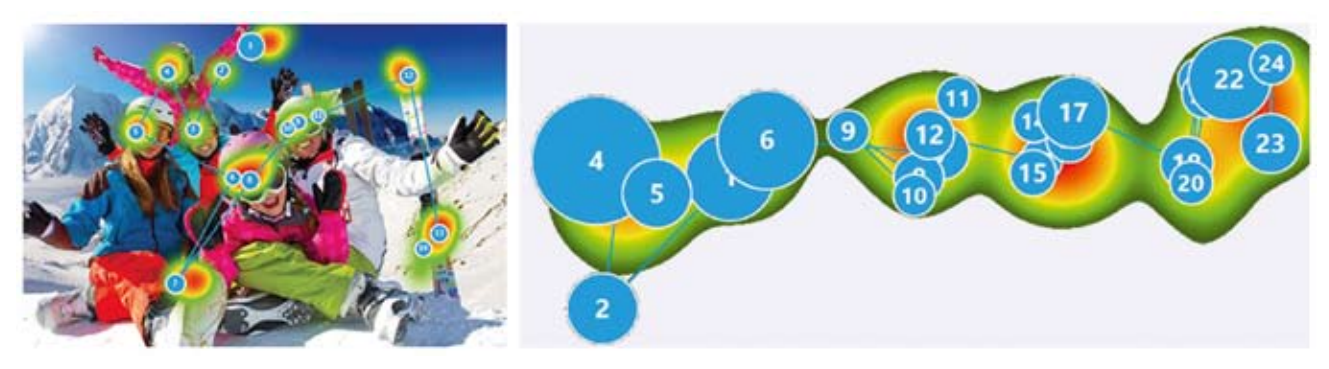

*Abb. 5: Gazeplots und Heatmaps*

den (Gazeplots) (Abb. 5) dargestellt werden. Auch das Abspeichern ganzer Videosequenzen (inklusive Sprachaufnahmen) ist möglich. Der GazeViewer lässt sich über jedes beliebige Programm, Foto oder Video legen.

# 5. Therapie-Prinzipien

Es gibt verschiedene Zielsetzungen beim Erlernen von visuellen Fähigkeiten in Bezug auf die Augensteuerung. Je nach Fähigkeiten des Patienten gilt es Ziele zu formulieren und geeignete Übungsitems zu finden. Dabei können visuelle Fähigkeiten auch durch low-tech Materialen (z.B. Taschenlampen, Leuchtspielzeug, visuelle Tafeln, Gegenstände, Fotokarten, Symbolkarten, Schriftbilder, Blicktafeln bzw. Blickrahmen) gefördert werden. Die Prinzipien, die der Erarbeitung der Ziele zugrunde liegen, sind:

- **Information/Dokumentation für alle Beteiligten** sichtbar machen
- Wiederholen, wiederholen, wiederholen
- Variieren und in den Alltag einbinden

Mögliche Zielkategorien dabei können sein:

- **Motivierende Elemente finden**
- Ursache-Wirkung erfahren
- Blickkontakt, Fixieren
- Wechselseitiges Handeln
- Verfolgen
- **Erweiterung der Blickrichtung**
- Verweildauer der Augen erhöhen
- Größe des Stimulus verändern
- Anzahl der Stimuli/Felder erhöhen
- Auswählen
- Ja-/Nein-Konzept aufbauen
- Vokabular erweitern

Die Ziele sollen individuell nach SMART-Kriterien formuliert werden, damit sie überprüfbar sind, z.B.:

- Der Klient erfährt/begreift Ursache Wirkung.
- Er hält bei Ansprache für eine Sekunde Blickkontakt.
- Es kommt zu wechselseitigem Handeln.
- Er visiert Items im oberen rechten Quadranten.

## 6. Exkursion – Fallbeobachtung

Bei einer kleinschrittigen Dokumentation und Begleitung von sieben Augensteuerungsnutzern mit basalen Fähigkeiten über einen Zeitraum von neun bis 12 Wochen zeigte sich eine Zunahme diverser Fähigkeiten.

#### 6.1 Visuelle Fähigkeiten

Das Ausrichten auf den Bildschirm der Augensteuerung hat sich bei allen Patienten verbessert. Sechs von sieben Teilnehmern konnten nach dem Begleitungszeitraum ihre Augen konstant und ohne Zeigehilfe ausrichten. Auch bei den visuellen Fähigkeiten wie der visuellen Aufmerksamkeit, dem Fixieren und Verfolgen war eine Zunahme der Fähigkeiten zu beobachten. Des Weiteren wurde betrachtet, ob die Patienten ihre bevorzugte Blickrichtung erweitern können. Auch in diesem Bereich nahmen die Fähigkeiten zu und es kam zur vermehrten visuellen Exploration über mehrere Quadranten hinweg. Im Verlauf steigerte sich die Aufmerksamkeitsdauer, sodass auch die durchschnittliche Übungszeit erhöht werden konnte (Abb. 6).

## 6.2 Kommunikative Fähigkeiten

In diesem Bereich lag der Fokus der Betrachtung auf der Wahrnehmung des Umfeldes. Die Teilnehmer wurden vor der Begleitung und nach Abschluss der Begleitungsphase über die kommunikativen Fähigkeiten der Patienten befragt. Durch die intensive Auseinan-

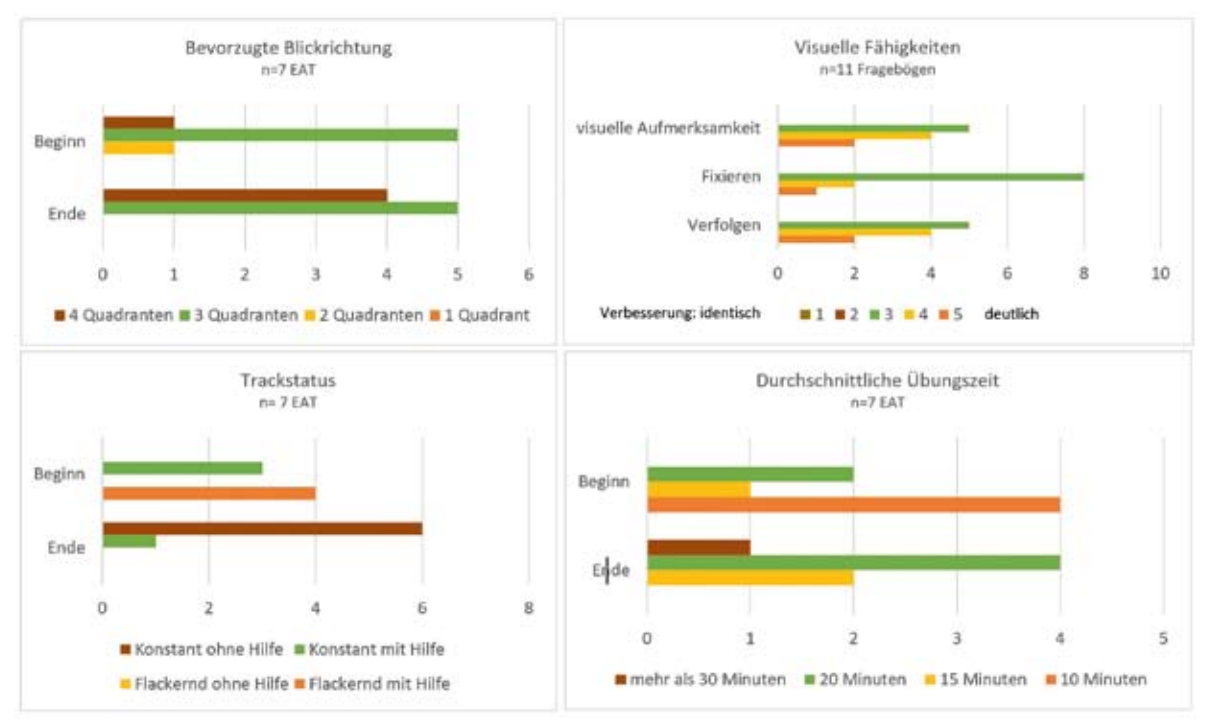

*Abb. 6: Ergebnisdiagramme zu diversen Fähigkeiten*

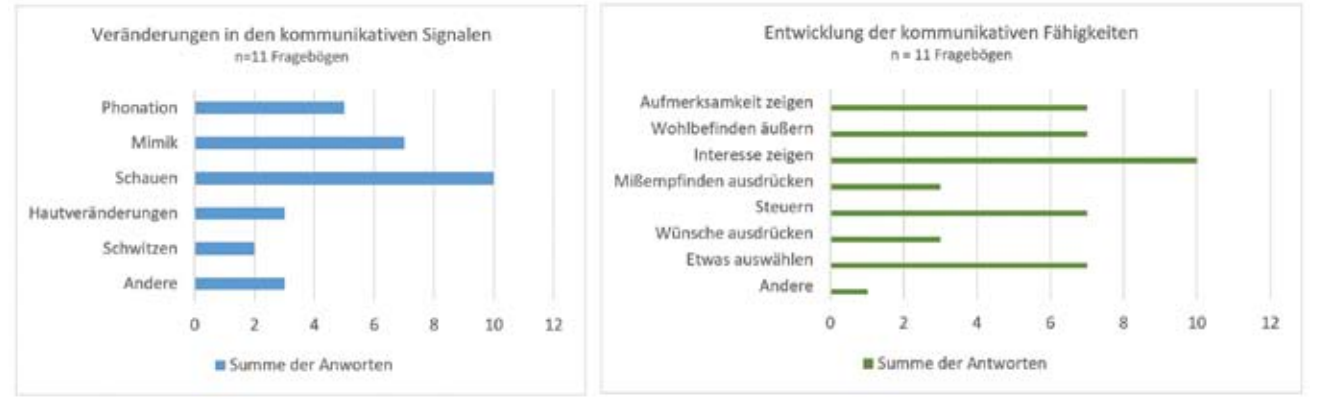

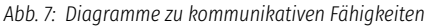

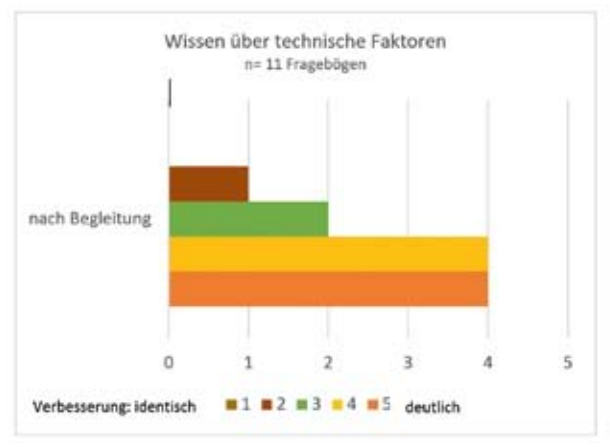

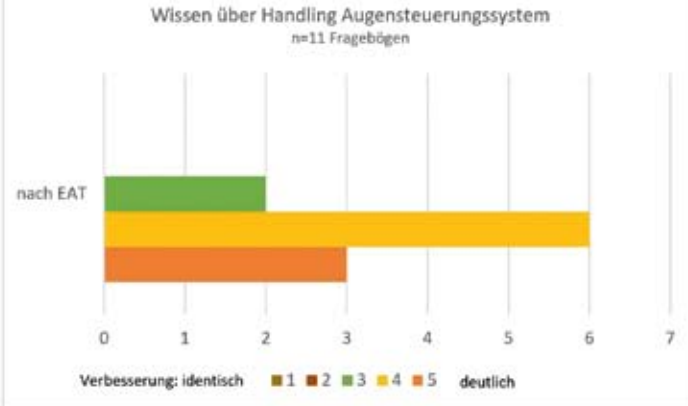

*Abb. 8: Tabelle zum Wissenszuwachs Umfeld*

dersetzung mit dem Betroffenen und dessen Fähigkeiten änderte sich die Wahrnehmung des Umfeldes. Es nahm sein Gegenüber als aktiveren Kommunikationspartner wahr und registrierte Veränderungen in den kommunikativen Signalen (Abb. 7, vgl. S. 258).

#### 6.3 Kompetenzen des Umfeldes

Zum einen wurde hier das Wissen bezogen auf die Augensteuerung, zum anderen das Wissen über das kommunikative Verhalten des Nutzers betrachtet. Alle gaben an, einen Wissenszuwachs in Bezug auf die technischen Faktoren (Trackstatus, Kalibrierung, …) und im Handling des Augensteuerungssystems (z. B. Positionierung, Einstellungen, …) erlangt zu haben (Abb. 8, vgl. S. 258).

## 7. Ausblick

Die Neuroplastizität und die Reorganisationsfähigkeit des Gehirns sind wichtige wissenschaftliche Erkenntnisse im Bereich der Rehabilitation. Zugleich wird die Technik immer ausdifferenzierter und kann Menschen mit Einschränkungen helfen, diese auszugleichen. Auch Menschen, die stärker betroffen sind und deren Fähigkeiten nicht eindeutig erhoben werden können, rücken ins Licht einer potentiellen Nutzergruppe.

Sie benötigen einen längeren Zeitraum und eine kleinschrittigere Herangehensweise, um Fähigkeiten zu entwickeln. Häufig müssen dazu zu Beginn Fähigkeiten im Bereich der funktionellen Fähigkeiten erworben werden. Nicht immer kann eine vollständige Rehabilitation der verloren gegangenen Ressourcen erzielt werden. Eine Förderung im Bereich der Körperfunktionen muss jedoch immer eine Verbesserung der Aktivitäten und Teilhabe sowie Lebensqualität als Ziel haben. Auch das Umfeld ist in diesen Prozess involviert. Beim Nutzer werden Fähigkeiten wahrgenommen, die vorher nicht präsent waren, und der Nutzer wird als kompetenter Kommunikationspartner erlebt. Eine therapeutische Begleitung durch erfahrene Therapeuten ist förderlich. Sie ermöglicht das Setzen von kleinschrittigen, erreichbaren Zielen. Ziel sollte es sein, eine multimodale Kommunikation mit unterschiedlichen Strategien aus high- und low-tech Lösungen anzubahnen. Dabei spielt die Dokumentation der Fähigkeiten eine wichtige Rolle. Nur so können auch kleine Fortschritte transparent und nachvollziehbar dargestellt sowie Fähigkeiten des Patienten aufgezeigt werden.

#### Literatur:

Braun, U. & Kristen, U. (2003): Körpereigene Kommunikationsformen. In: isaac – Gesellschaft für Unterstützte Kommunikation e.V. (Hrsg.): Handbuch der Unterstützten Kommunikation. Karlsruhe: von Loeper Literaturverlag. S. 02.003.01 – 02.007.01.

Broyles, L.M.; Tate, J. A. & Happ, M.B. (2012): Use of Augmentative and Alternative Communication Strategies by Family Members in the Intensive Care Unit. In: American journal of critical care: an official publication, American Association of Critical-Care Nurses, 21, 2/2012, 01.03.2012.

Ditto, P.H.; Drukley, J. A.; Moore, K. A.; Danks, J.H. & Smucker, W.D. (1996): Fates worse than death: The role of valued life activities in health state evaluations. In: Health Psychology, 15, 332 – 343.

Kristen, U. (1994): Praxis Unterstützte Kommunikation. Düsseldorf: verlag selbstbestimmtes leben.

Tetzchner, S. von & Martinsen, H. (2000): Einführung in die Unterstützte Kommunikation. Heidelberg: Universitätsverlag C. Winter.

#### Materialien:

ACETS – Eye Gaze Technology Screening Checklist: http:// streaming.syncrocloud.com/rettssyndrome/item\_file\_ sc515ca980d24da\_289995c1.pdf

Attention an Looking Workbook: http://www.ianbean.co.uk/ download/attention-looking-workbook

EAT Eyegaze Analyse Tool. PFEIFFER, N. WEBER, S. (2014). REHA-VISTA GmbH, Bremen, https://www.rehavista.de/index.php?src Name=Eyegaze+Analyse+Tool+%28EAT%29&findName=Finden& srcText=&at=Produktsuche&srcANR=Gaze Viewer: http://www. tobiidynavox.de/gazeviewer/

Handreichung Augensteuerung: https://opus4.kobv.de/opus4 ash/frontdoor/index/index/docId/133

Look to Learn: https://thinksmartbox.com/product/look-tolearn/

Look to Learn Workbook: https://thinksmartbox.com/product/ look-to-learn/

Sensory Eye FX: http://www.sensoryguru.com/sensory-eye-fx/

## Die Autorinnen:

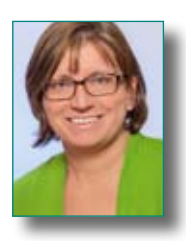

*Sabrina Beer* Logopädin, MSc. Neurorehabilitation

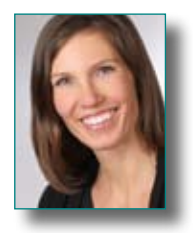

*Birgit Conrades* Ergotherapeutin

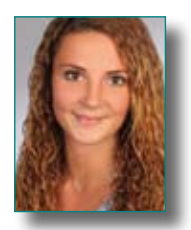

*Laura Joswig* Ergotherapeutin

# *Korrespondenzadresse:*

LogBUK GmbH Praxis für Logopädie und Ergotherapie, Beratungsstelle für Unterstützte Kommunikation Salinstr. 11a, Rosenheim info@logbuk.de

## Stichwörter:

- Augensteuerung
- Blickbasierte Diagnostik
- **Assessments**